# МИНИСТЕРСТВО ОБРАЗОВАНИЯ И НАУКИ УКРАИНЫ ДОНБАССКАЯ ГОСУДАРСТВЕННАЯ МАШИНОСТРОИТЕЛЬНАЯ АКАДЕМИЯ

# **ФАКУЛЬТЕТ АВТОМАТИЗАЦИИ МАШИНОСТРОЕНИЯ**

# **Методические указания**

К самостоятельной работе по дисциплине "СИСТЕМЫ АВТОМАТИЗИРОВАННОГО ПРОЕКТИРОВАНИЯ РАДИОЭЛЕКТРОННЫХ УСТРОЙСТВ"

для студентов специальности

"**Электромеханические системы автоматизации и электропривод**"

заочной формы обучения

КРАМАТОРСК 2012

# МИНИСТЕРСТВО ОБРАЗОВАНИЯ И НАУКИ УКРАИНЫ ДОНБАССКАЯ ГОСУДАРСТВЕННАЯ МАШИНОСТРОИТЕЛЬНАЯ АКАДЕМИЯ

# Методические указания и задания к контрольной работе по дисциплине

# "**СИСТЕМЫ АВТОМАТИЗИРОВАННОГО ПРОЕКТИРОВАНИЯ РАДИОЭЛЕКТРОННЫХ УСТРОЙСТВ**"

для студентов специальности

"Электромеханические системы автоматизации и электропривод"

заочной формы обучения

В печать прим Переутвержден Проректор по учебной работе на заседании кафедры

 «ЭСА» протокол № 1 от 21.09.2012г.

# КРАМАТОРСК 2012

# УДК

Методические указания к самостоятельной работе по дисциплине "Системы автоматизированного проектирования радиоэлектронных устройств" для студентов специальности "Электромеханические системы автоматизации и электропривод" заочной формы обучение / Сост.

Наливайко А.М., Беш А.Н., – Краматорск: ДГМА, 2012. – 26 с.

Содержит задания к контрольной работе и основные требования по выполнению и оформлению.

Составители А.М. Наливайко , доцент, А.Н. Беш , ассистент

Ответственный за выпуск , доцент

#### Общие указания

В процессе обучения в соответствия с учебным планом студенты заочной формы обучения специальности "Электромеханические системы автоматизации и электропривод" выполняют контрольную работу по дисциплине "Системы автоматизированного проектирования радиоэлектронных устройств".

Контрольная работа выполняется на листах формата А-4 с соблюдением интервала между строками, выделением полей; страницы должны быть пронумерованы.

Работа должна иметь правильно оформленный титульный лист, подписанный следующим образом:

- название вуза;

- наименование факультета;

- наименование кафедры;

- вид работы («Контрольная работа»);

- название дисциплины;

- Ф.И.О. студента, группа, курс;

- номер зачетной книжки студента;

- номер варианта .

К работе прибавляется список использованной литературы.

Работа предоставляется на рецензирование в сроки, установленные деканатом согласно графику учебного процесса.

Контрольная работа выполняется в соответствии с вариантом, который определяется преподавателем. Номер варианта проверяется во время проверки контрольной работы. Работа, выполненная не по своему варианту, к защите не допускается.

Контрольная работа включает 3 задания:

- расчет задания в среде интегрированного пакета MathCAD;
- проектирование и исследование модели радиоэлектронного устройства с помощью программы Electronics Workbench ;
- проектирование узлов и агрегатов с помощью программы AutoCAD ;

Каждое задание работы должно содержать:

- пояснительную записку выполненную в текстовом редакторе MS WORD или аналогичном ( в записке должно быть задание, условие, ход решения и выводы (заключения) о проделанной работе );
- распечатку результатов непосредственного моделирования (расчетов) для пакетов программ MathCAD , Electronics Workbench и AutoCAD.

 \*В заданиях, в которых первая и вторая части логически связаны, допускается делать один обобщенный вывод.

# 1.Задания к выполнению первой части контрольной работы в среде интегрированного пакета MathCAD.

 Согласно варианта задания выполнить расчет с помощью пакета MathCAD. Общее решение задачи (условие, решение и пояснения) выполнить с помощью текстового процессора МS WORD из пакета MS OFFICE.Схему расчетной цепи импортировать из EWB или AutoCAD.

## Задание 1.1

 Выбрать мощность асинхронного электродвигателя привода механизма. В расчетах выполнить:

- найти эквивалентный момент;
- продолжительность включения по нагрузочной диаграмме;
- эквивалентную мощность по нагрузочной диаграмме;
- выбрать из справочника двигатель и проверить его по перегрузочной способности;
- построить нагрузочную диаграмму.

Двмгатель работает в продолжительном режиме работы.

#### Таблица 1.1

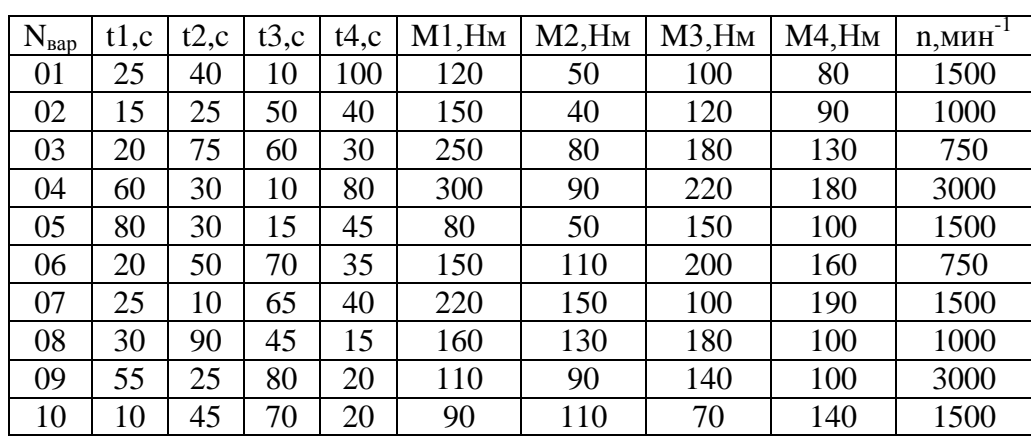

Варианты выбора задания 1.1

#### Задание 1.2

Построить механические характеристики асинхронного электродвигателя с фазным ротором. В расчетах выполнить:

- определить критическое скольжение;
- построить механическую характеристику согласно формуле Клосса;
- определить параметры для искусственных характеристик;
- построить искусственные характеристики;
- определить число ступеней.

| $N_{\text{gap}}$ | $P_{2H}$ | $n_{2H}$ | λ   | $cos\phi_{1H}$ | $\cos\varphi_{10}$ | $I_{1H}$ | $I_{10}$ | R1   | X1,  | R2    | X2,  | $I_{2H}$ | $K_{E}$ |
|------------------|----------|----------|-----|----------------|--------------------|----------|----------|------|------|-------|------|----------|---------|
|                  | kW       | m        |     |                |                    | Α        | A        | Ω    | Ω    | Ω     | Ω    | A        |         |
| 11               | 1.4      | 885      | 2.3 | 0.65           | 0.15               | 5.3      | 3.9      | 5.98 | 3.93 | 0.695 | 0.57 | 9.3      | 3.14    |
| 12               | 2.2      | 895      | 2.3 | 0.67           | 0.13               | 7.5      | 5.4      | 3.6  | 2.58 | 0.67  | 0.58 | 11       | 2.5     |
| 13               | 3.5      | 915      | 2.3 | 0.7            | 0.11               | 10.5     | 6.6      | 2.03 | 2.03 | 0.525 | 0.75 | 13.7     | 1.96    |
| 14               | 5        | 925      | 2.5 | 0.69           | 0.12               | 14.8     | 9.5      | 1.32 | 1.39 | 0.5   | 0.93 | 16.6     | 1.72    |
| 15               | 7.5      | 935      | 2.5 | 0.7            | 0.09               | 20.8     | 11.8     | 0.68 | 1.07 | 0.44  | 0.88 | 19.8     | 1.38    |
| 16               | 11       | 945      | 2.8 | 0.73           | 0.09               | 28.6     | 16.7     | 0.54 | 0.57 | 0.11  | 0.22 | 42.5     | 2.1     |
| 17               | 7.5      | 695      | 2.5 | 0.71           | 0.09               | 21       | 14       | 0.88 | 0.96 | 0.47  | 0.72 | 20.5     | 1.41    |
| 18               | 16       | 955      | 2.8 | 0.77           | 0.08               | 37.6     | 20.6     | 0.33 | 0.41 | 0.099 | 0.25 | 49.5     | 1.75    |
| 19               | 11       | 710      | 2.8 | 0.66           | 0.1                | 33       | 22.1     | 0.53 | 0.56 | 0.13  | 0.23 | 41       | 1.96    |
| 20               | 22       | 965      | 2.8 | 0.71           | 0.67               | 55       | 33.2     | 0.19 | 0.31 | 0.066 | 0.23 | 61       | 1.6     |

Варианты выбора задания 1.2

## Задание 1.3

Рассчитать параметры электрической цепи. В расчетах выполнить :

- определить реактивные сопротивления элементов;
- определить полное сопротивление цепи;
- определить угол сдвига фаз между напряжением и током;
- определить ток(и) в цепи;
- определить напряжения на элементах схемы;
- выполнить баланс мощностей;
- построить график зависимости u(t) и i(t).
- Величина напряжения берётся как номер варианта умноженный на десять. Начальную фазу напряжения принять 90°. Расчет выполнить в комплексной форме.

Схема для четных вариантов заданий:

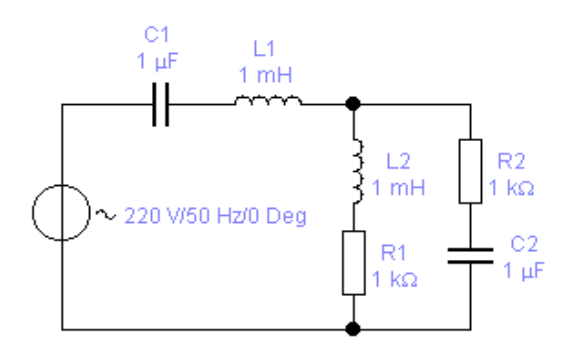

Схема для нечетных вариантов заданий:

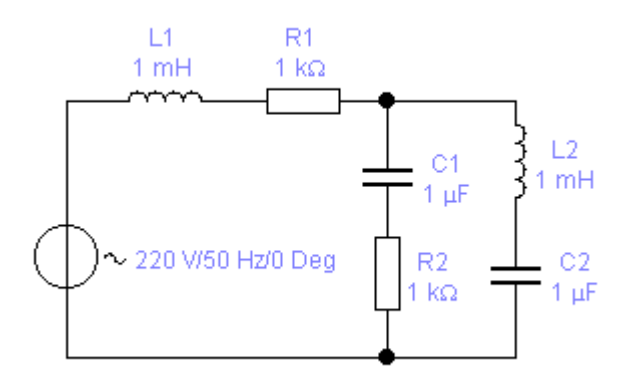

Таблица 1.3

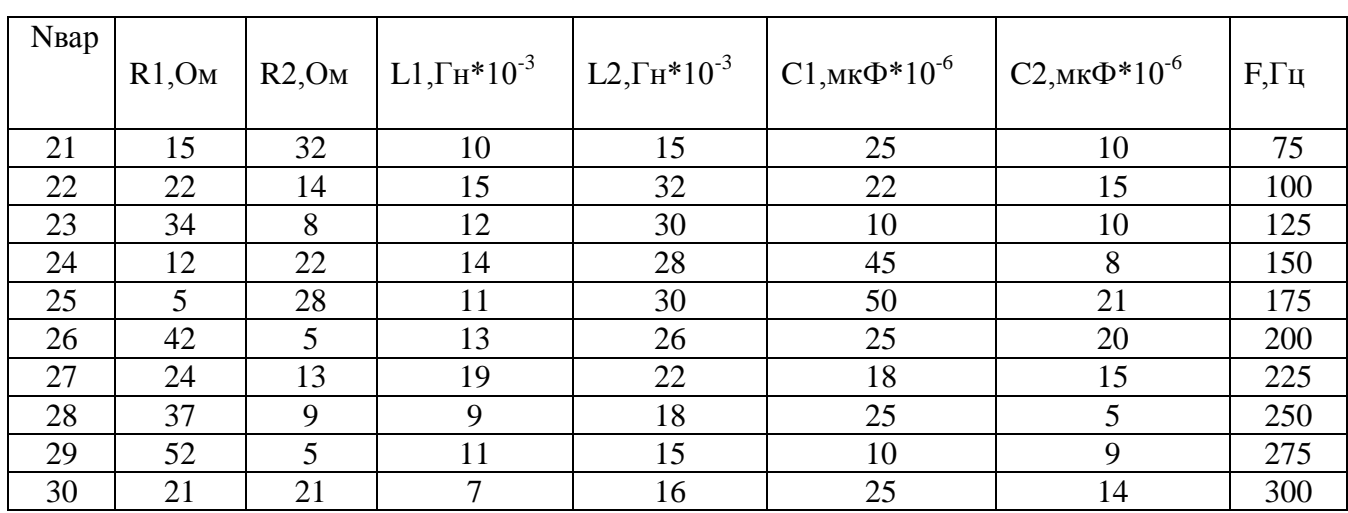

### Варианты выбора задания 1.3

Задание 1.4

Рассчитать сложную электрическую цепь постоянного тока. В расчетах выполнить:

- рассчитать токи общим методом и методом контурных токов;
- выполнить баланс мощностей;
- построить потенциальную диаграмму.

Схема для четных вариантов заданий:

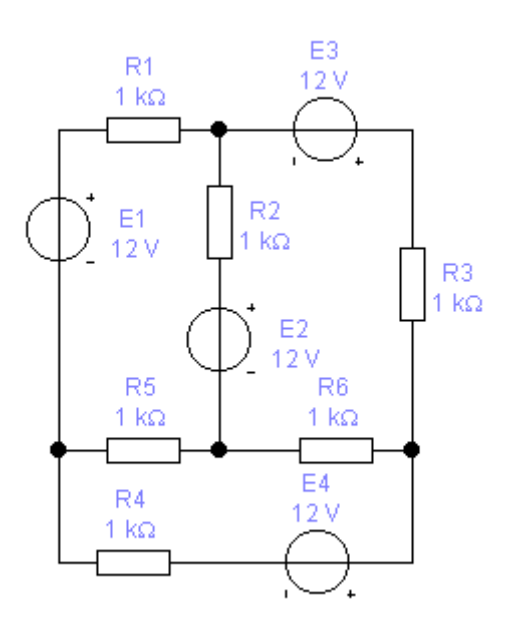

Схема для нечетных вариантов заданий:

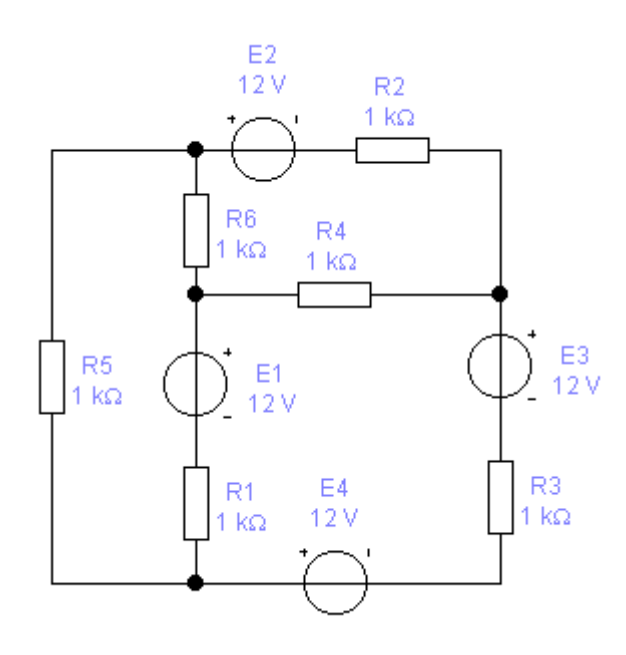

# Таблица 1.4

Варианты выбора задания 1.4

| N <sub>Bap</sub> | E1, V | E2.V | E3.V | E4, V | $R1,\Omega$ | $R2,\Omega$ | $R3,\Omega$ | $R4,\Omega$ | $R5,\Omega$ | $R6,\Omega$ |
|------------------|-------|------|------|-------|-------------|-------------|-------------|-------------|-------------|-------------|
| 31               | 25    | 40   | 60   | 50    | 10          | 20          | 25          | 15          | 30          | 45          |
| 32               | 60    | 25   | 75   | 50    | 20          | 15          | 60          | 30          | 30          | 55          |
| 33               | 100   | 180  | 120  | 160   | 50          | 50          | 100         | 100         | 50          | 80          |
| 34               | 150   | 75   | 120  | 100   | 45          | 35          | 150         | 120         | 75          | 75          |
| 33               | 200   | 150  | 180  | 120   | 60          | 75          | 180         | 150         | 95          | 150         |
| 36               | 80    | 140  | 100  | 120   | 35          | 100         | 100         | 180         | 125         | 120         |
| 37               | 90    | 120  | 135  | 100   | 60          | 100         | 90          | 200         | 125         | 140         |
| 38               | 120   | 100  | 90   | 150   | 80          | 120         | 150         | 180         | 140         | 180         |
| 39               | 180   | 160  | 120  | 100   | 80          | 120         | 145         | 220         | 180         | 195         |
| 40               | 220   | 150  | 80   | 200   | 90          | 140         | 180         | 240         | 170         | 220         |

## Задание 1.5

Рассчитать силовой трехфазный трансформатор. В расчетах выполнить:

- определить линейные и фазные напряжения и токи, мощность;
- определить диаметры моточных проводов, коэффициент трансформации;
- номинальный коэффициент загрузки, КПД;
- построить зависимость КПД от коэффициента загрузки.

Таблица 1.5

| N <sub>Bap</sub> | $S_{HOM}$ kVA | $U_{1JHOM}$ $kV$ | $U_{2JHOM}$ $kV$ | $U_{K}$ % | $P_0, kW$ | $P_{K}$ , kW | $I_0, \%$      |
|------------------|---------------|------------------|------------------|-----------|-----------|--------------|----------------|
| 41               | 6300          | 110              | 11               | 10        | 11.5      | 55           | 3.7            |
| 42               | 4000          | 35               | 10.5             | 7.5       | 6.7       | 33           | 1.8            |
| 43               | 2500          | 35               | 6.3              | 6.5       |           | 24           | 2.1            |
| 44               | 1600          | 35               | 0.4              | 6         | 3.5       | 15           | 2.5            |
| 45               | 1000          | 35               | 0.4              |           |           | 12           | 2.6            |
| 46               | 630           | 35               | 0.4              | 5.5       | 2         | 8            | $\overline{2}$ |
| 47               | 400           | 35               | 0.4              | 6.2       | 1.4       | 6            | 2.3            |
| 48               | 1600          | 10               | 0.4              | 5.2       |           | 17           | 1.6            |
| 49               | 400           | 11               | 0.4              | 4.5       | 0.4       | 1.5          | 2.5            |
| 50               | 250           | 6.3              | 0.4              | 4.3       |           |              | 2.6            |

Варианты выбора задания 1.5

# Задание 1.6

Рассчитать электродвигатель постоянного тока. В расчетах выполнить:

- определить параметры обмотки возбуждения;
- определить параметры якорной цепи;
- определить номинальные мощность и момент;
- определить величину добавочного сопротивления;
- построить график зависимости скорости вращения якоря от момента.

## Таблица 1.6

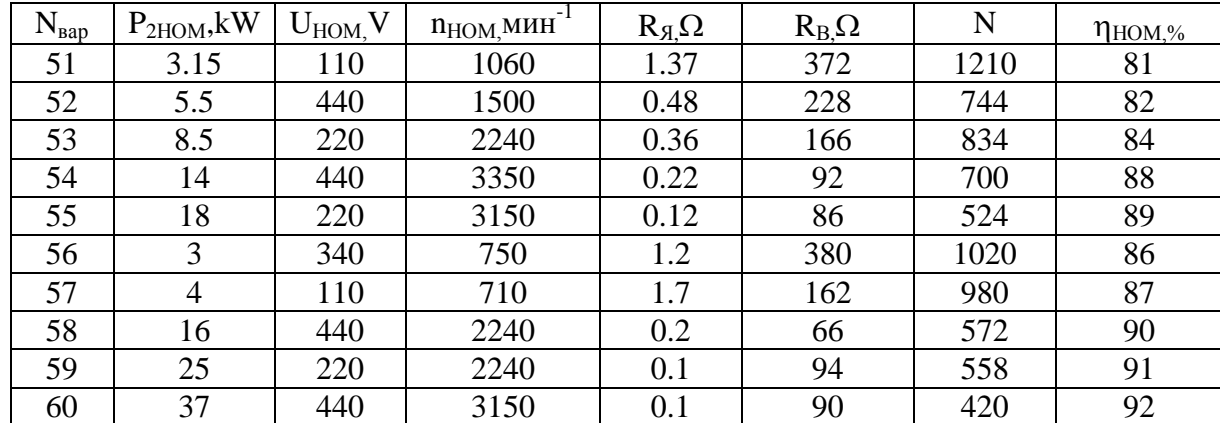

### Варианты выбора задания 1.6

 2.Задания к выполнению второй части контрольной работы в среде интегрированного пакета Electronics Workbench.

 Согласно варианта задания составить электрическую схему с заданными параметрами. Смоделируйте различные (согласно заданию) режимы работы схемы. Отчет предоставить оформленным в текстовом редакторе MS WORD или аналогичном.

### Задание 2.1

 Смоделировать схему трехфазного неуправляемого выпрямителя работающего на активную и активно-индуктивную нагрузку.

Таблица 2.1

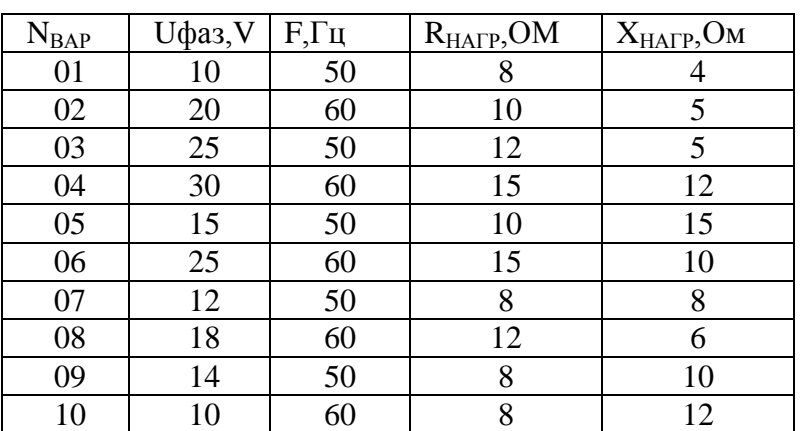

Задание 2.1

#### Задание 2.2

 Смоделировать схему однофазного, неуправляемого выпрямителя работающего на активную и активно-индуктивную нагрузку.

### Таблица 2.2

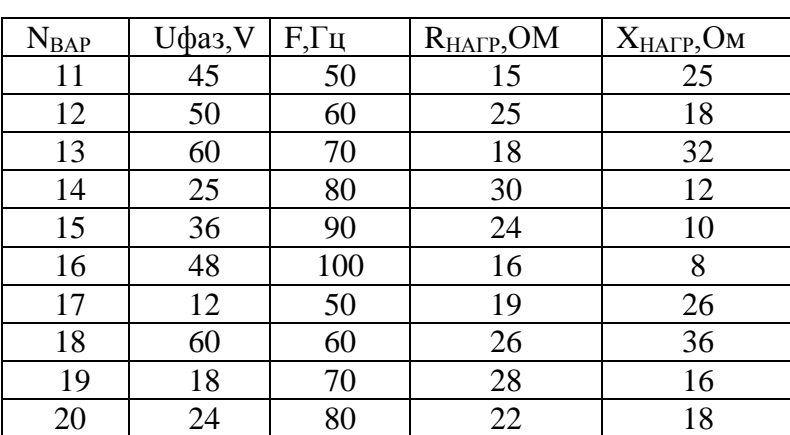

Задание 2.2

#### Задание 2.3

 Согласно заданию 1.3 выполнить моделирование указанной схемы. Установить измерительные приборы. Сравнить результаты расчетов с показаниями приборов.

### Задание 2.4

 Согласно заданию 1.4 выполнить моделирование указанной схемы. Установить измерительные приборы. Сравнить результаты расчетов с показаниями приборов.

## Задание 2.5

 Составить схему для снятия электрических характеристик транзистора. Снять входную и выходную характеристики транзистора.

Таблица 2.5

# $N_{\text{BAP}}$  Tpaнзистор  $I_{\text{BABI}}1$ , мА  $I_{\text{BABI}}2$ , мА  $E_{\text{IIUT}}V$ 41 | 2N3904 | 0.1 | 0.3 | 12 42 | 2N4058 | 0.2 | 0.4 | 10 43 2N3392 0.3 0.5 12 44 2N4058 0.4 0.6 15 45 2N3416 0.5 0.7 14 46 BC239BP 0.1 0.4 10 47 | BC212AP | 0.2 | 0.5 | 8 48 BC213AP 0.3 0.6 9 49 | BC239AP | 0.4 | 0.7 | 10 50 BC547BP 0.5 0.8 10

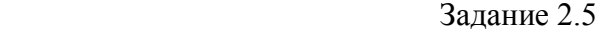

### Задание 2.6

 Смоделировать схему двигателя постоянного тока независимым возбуждением. В качестве тахометра подключить мультиметр к выходу ДПТ, установленный на измерение постоянного напряжения. Показания считывать в об/мин. Снять естественную и искусственную характеристики, путем включения сопротивления в цепь якоря.

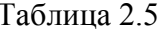

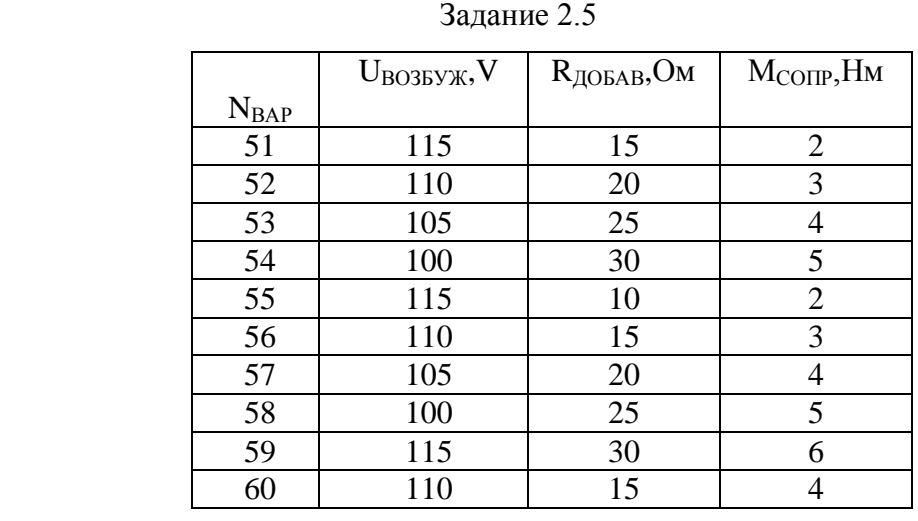

#### Таблица 2.5